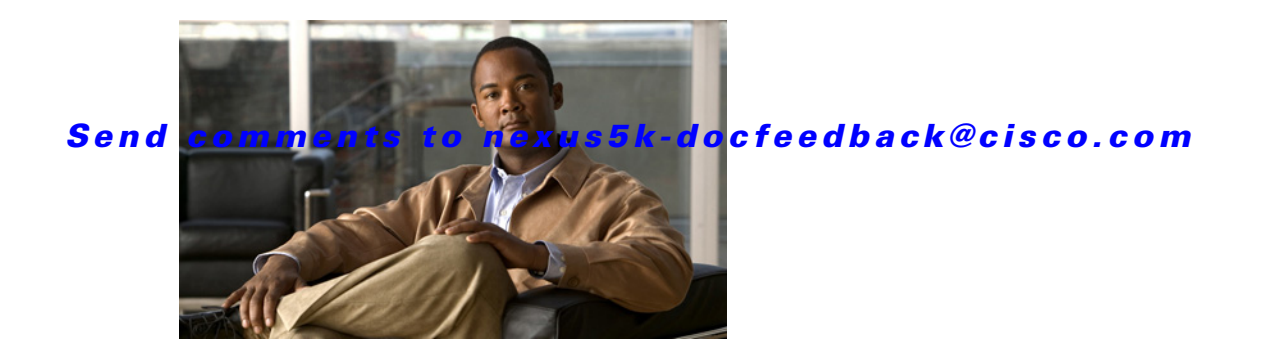

# **Show Commands**

This chapter describes the Cisco NX-OS Virtual Router Redundancy Protocol (VRRP) **show** commands.

### *Send comments to nexus5k-docfeedback@cisco.com*

## **show vrrp**

To show information about the Virtual Router Redundancy Protocol (VRRP), use the **show vrrp** command.

**show vrrp** [**detail** | **statistics | summary**] [**interface** *if-number*] [**vr** *id*] [**backup** | **init** | **master**]

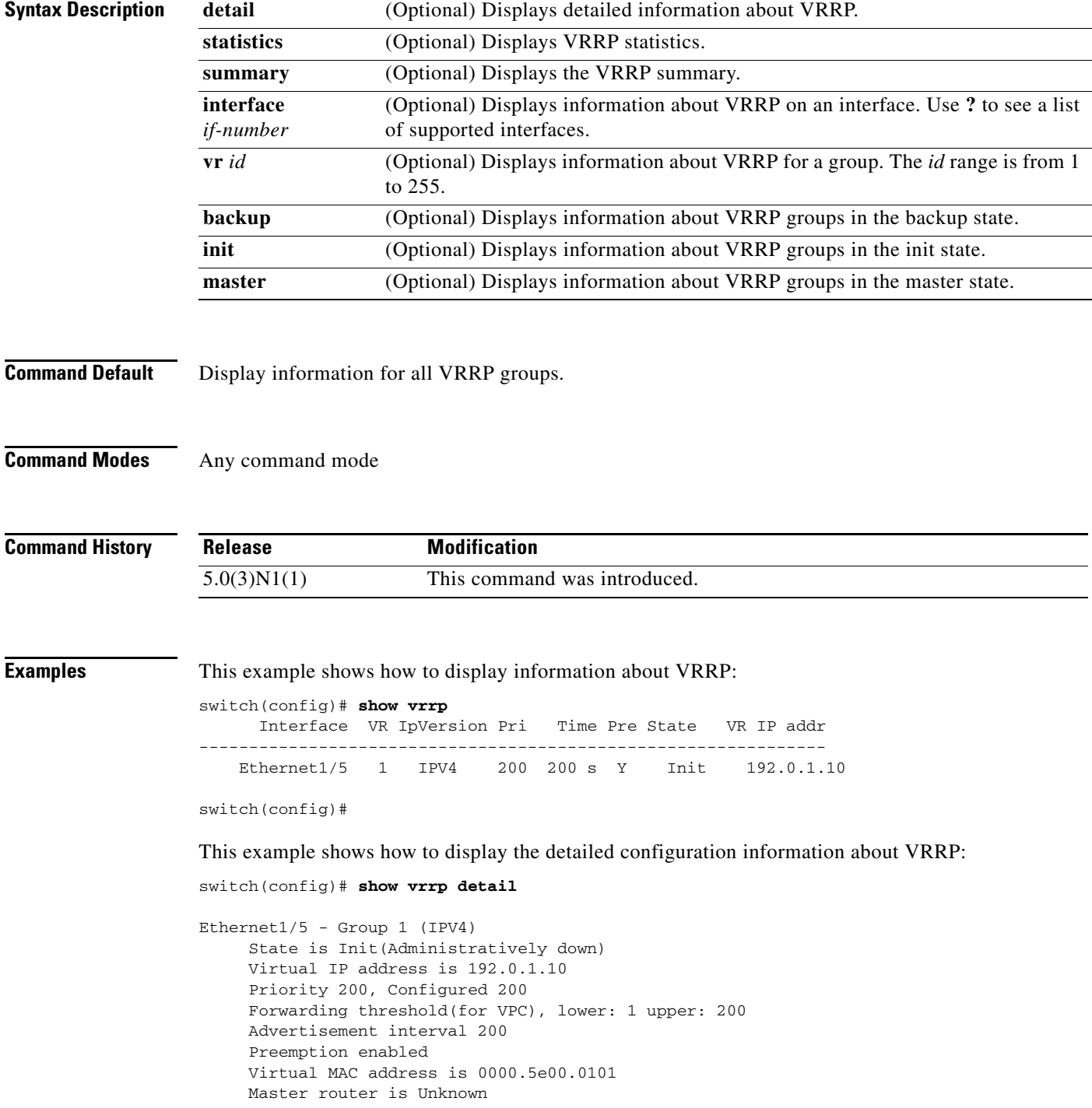

## *Send comments to nexus5k-docfeedback@cisco.com*

```
switch(config)#
```
This example shows how to displayinformation about a specific virtual router:

```
switch# show vrrp vr 1
       Interface VR IpVersion Pri Time Pre State VR IP addr
    ---------------------------------------------------------------
     Ethernet1/5 1 IPV4 200 200 s Y Init 192.0.1.10
switch#
```
[Table 1](#page-2-0) describes the significant fields shown in the display.

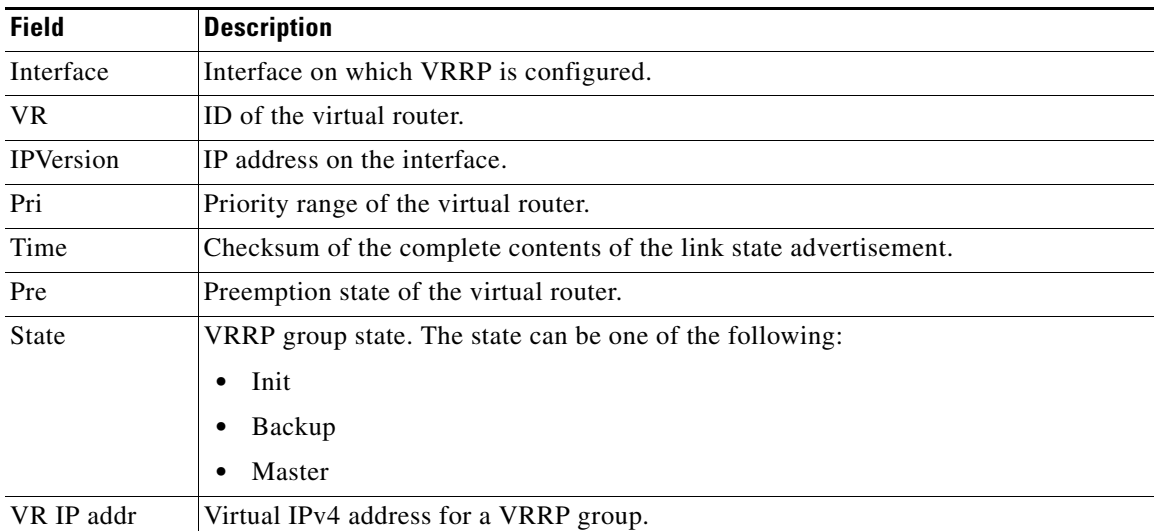

#### <span id="page-2-0"></span>*Table 1 show vrrp Field Descriptions*

```
Related Commands
```
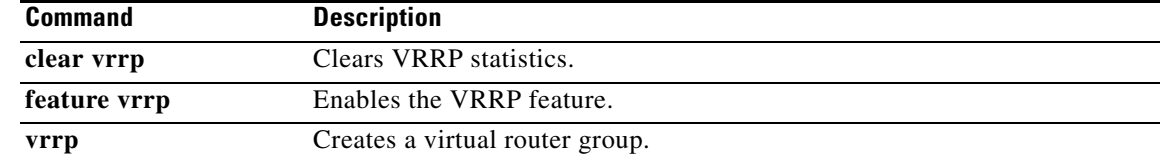

*Send comments to nexus5k-docfeedback@cisco.com*